# **endurox-connect - Feature #606**

## **Multi-part file download**

11/10/2020 10:45 PM - Madars

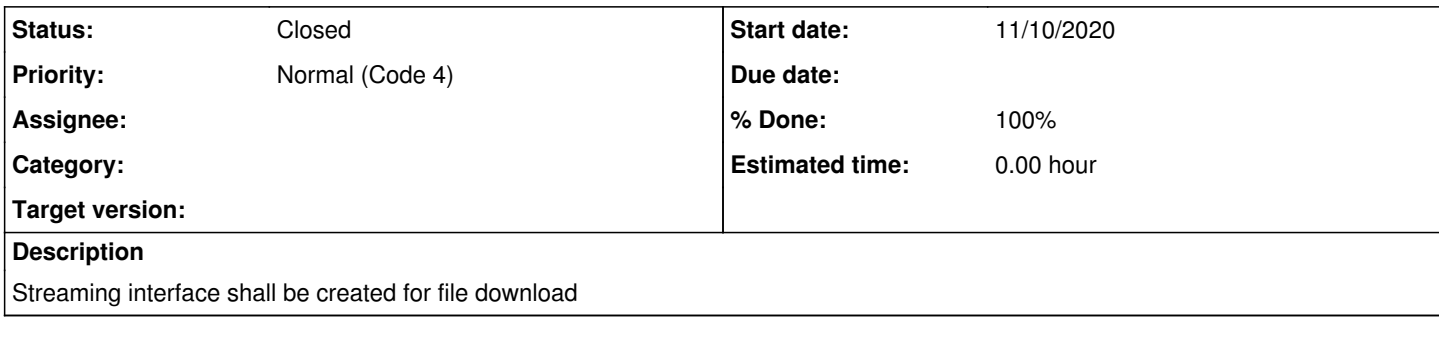

#### **History**

#### **#1 - 11/10/2020 10:45 PM - Madars**

################################################################################ # Fields: ################################################################################ EX\_STREAM\_FILENAME string # file name EX\_STREAM\_FILENO long # file number in download EX\_STREAM\_HEADER string # file heaer  $EX$ \_STREAM\_PARNO long  $#$  part number in fileno<br>EX\_STREAM\_COMMAND # stream command n EX\_STREAM\_COMMAND # stream command number<br>EX\_STREAM\_PARAM1 # streaming parameter # streaming parameter EX\_STREAM\_DATA carray # data block from file ################################################################################ ################################################################################ # commands: ################################################################################

0 - normal request, control to destination

1 - receive form files, argument found in "EX\_STREAM\_PARAM1", gives control to other party,

2 - sending data, control not switched

3 - acq, send next, control to other party

- 4 acqrsp, control to other party
- 5 all files downloaded, control to other party

99 - error occurred, control given

################################################################################

/upload\_files {stream:"y", ack:"100"}

Sample source:

package main

```
import (
    "crypto/sha256"
    "fmt"
    "io"
    "io/ioutil"
    "log"
    "mime/multipart"
    "net/http"
    "os"
)
var (
```

```
 indexPage = `<html>
```
<body>

 <form enctype="multipart/form-data" action="http://localhost:8080/upload" method="post"> <input type="file" name="files" multiple />

<input type="submit" value="upload" />

```
 </form>
   </body>
</html>` \lambdafunc doSomethingWithFile(f *os.File) {
  if n, err := f.Seek(0, 0); err != nil || n != 0 {
      log.Printf("unable to seek to beginning of file '%s'", f.Name())
 }
  h :=sha256.New()
  if \Box, err := io.Copy(h, f); err != nil {
      log.Printf("unable to hash '%s': %s", f.Name(), err.Error())
   }
   log.Printf("SHA256 sum of '%s': %x", f.Name(), h.Sum(nil)) }
func serveIndex(w http.ResponseWriter, r *http.Request) {
   w.WriteHeader(200)
   w.Write([]byte(indexPage)) }
func readParts(w http.ResponseWriter, r *http.Request) {
   // define some variables used throughout the function
   // n: for keeping track of bytes read and written
   // err: for storing errors that need checking
   var n int
   var err error
   // define pointers for the multipart reader and its parts
   var mr *multipart.Reader
   var part *multipart.Part
   log.Println("File Upload Endpoint Hit")
   if mr, err = r.MultipartReader(); err != nil {
      log.Printf("Hit error while opening multipart reader: %s", err.Error())
      w.WriteHeader(500)
      fmt.Fprintf(w, "Error occured during upload")
      return
   }
   // buffer to be used for reading bytes from files
   chunk := make([]byte, 4096)
   // continue looping through all parts, *multipart.Reader.NextPart() will
   // return an End of File when all parts have been read.
   for {
      // variables used in this loop only
      // tempfile: filehandler for the temporary file
      // filesize: how many bytes where written to the tempfile
      // uploaded: boolean to flip when the end of a part is reached
      var tempfile *os.File
      var filesize int
      var uploaded bool
     if part, err = mr.NextPart(); err != nilif err != io.EOF {
           log.Printf("Hit error while fetching next part: %s", err.Error())
            w.WriteHeader(500)
           fmt.Fprintf(w, "Error occured during upload")
         } else {
           log.Printf("Hit last part of multipart upload")
           w.WriteHeader(200)
           fmt.Fprintf(w, "Upload completed")
         }
         return
 }
      // at this point the filename and the mimetype is known
      log.Printf("Uploaded filename: %s", part.FileName())
      log.Printf("Uploaded mimetype: %s", part.Header)
      tempfile, err = ioutil.TempFile(os.TempDir(), "example-upload-*.tmp")
     if err I = nil
```
 fmt.Fprintf(w, "Error occured during upload") return

```
 defer tempfile.Close()
```
}

 // defer the removal of the tempfile as well, something can be done  $\#$  with it before the function is over (as long as you have the filehandle) defer os.Remove(tempfile.Name())

```
 // here the temporary filename is known
      log.Printf("Temporary filename: %s\n", tempfile.Name())
      // continue reading until the whole file is upload or an error is reached
      for !uploaded {
       if n, err = part.Read(chunk); err != nil {
          if erf = io, EOFf log.Printf("Hit error while reading chunk: %s", err.Error())
              w.WriteHeader(500)
              fmt.Fprintf(w, "Error occured during upload")
              return
 }
          uploaded = true
        }
       if n, err = tempfile. Write(chunk[:n]); err != nil {
           log.Printf("Hit error while writing chunk: %s", err.Error())
           w.WriteHeader(500)
           fmt.Fprintf(w, "Error occured during upload")
           return
 }
       filesize += n }
      log.Printf("Uploaded filesize: %d bytes", filesize)
      // once uploaded something can be done with the file, the last defer
      // statement will remove the file after the function returns so any
      // errors during upload won't hit this, but at least the tempfile is
      // cleaned up
      doSomethingWithFile(tempfile)
   }
func main() {
   log.Println("Gopher upload service started")
   http.HandleFunc("/upload", readParts)
   http.HandleFunc("/", serveIndex)
   log.Fatalf("Exited: %s", http.ListenAndServe(":8080", nil))
```

```
}
```
}

## **#2 - 03/06/2021 09:38 PM - Madars**

*- Status changed from New to Resolved*

*- % Done changed from 0 to 100*

### **#3 - 03/06/2021 09:38 PM - Madars**

*- Status changed from Resolved to Closed*